Activation T Y Erp 9 3.2 Loa Windows .rar Pro 32

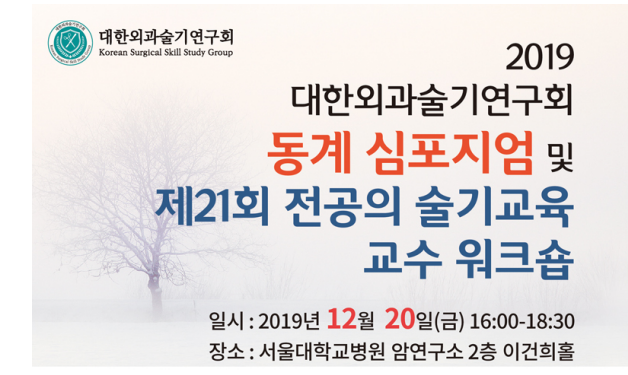

## PROGRAM

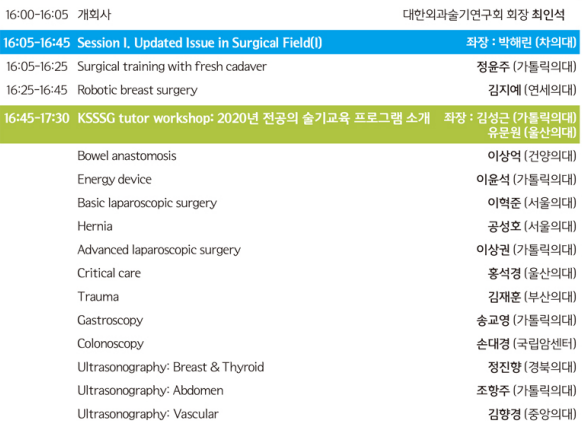

**DOWNLOAD:** <https://tinurli.com/2ikzqb>

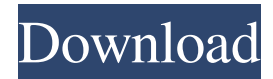

 All you need to do to make this work is to download the files in the zip and run the Tally Patcher, I hav;e found that using the patcher loads the data to the Database. From there you can use the Loader. Once the database is created and loaded with the Tally patcher, use the loader and the data will be transferred into the engine. Make sure you have the drivers for the HD, SSD or RAM if you plan to use. STEP 5. Load in data from MDB to database. Go back to the Tally menu and open the database, you should now see the database with the Tally loader on it. Here you should see a field called DATA and fill it with the data that you need, in this case I just copied the data. STEP 6. Run the game and be amazed. Enjoy. Voila! Your game will be over 50% smaller. Update : Tally for World of Warcraft (WOW) On many of the post here I was asked if they could use this for WOW. The answer is "yes" but the database used is not the same, it's different. This is because WOW uses a somewhat different structure and some data is not included in the patcher. I have written the structure in the tblWorldData.mdr file and linked it to the patcher. You can find the file here: WOW Patcher for Tally Create a new folder and put the files in there. Tally Patcher: WorldData.mdr DataLoaderWOW.mdr Step 1: Load in the world data into the Tally database. Download the files listed above, unzip them, and place them in the same directory as the Tally patcher. To load the world data in the database: In the Tally patcher menu, open the database. In the left side panel, click on DATA. Click on the right arrow icon. Navigate to the tblWorldData.mdr file. In the "FILENAME" input box, enter the Tally patcher. Hit the "Open" button. If you want to load more data, go to step 4. Step 2: Load the game data into the Tally database. Navigate to the f3e1b3768c

Related links:

[theHunter : Call of the Wild - New Species 2018 download dlc](https://social.halvsie.com/upload/files/2022/05/tQ6IJwUEmWX381p29tJN_05_d6ff4eeba416b09019b5d04237cbc672_file.pdf) [detroit diesel diagnostic link 8.0 keygen](https://docs.google.com/viewerng/viewer?url=reddenegocios.garantizamifuturo.com/upload/files/2022/05/CBQZPTgSGe3WtqGv2j4a_05_8e4c50a756f8504c9a0fb6c828ccf4a1_file.pdf) [bioquimica conceptos esenciales feduchi pdf free](https://ppsf.com.pk/upload/files/2022/05/R3UXerlQVNc3SKRiw8Xg_05_e38669da661fc1eeb6af79e8e348e6d6_file.pdf)